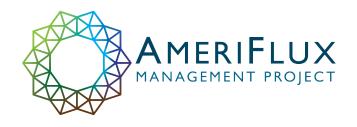

# **BADM** [Biological, Ancillary, Disturbance, & Metadata]

# Overview with emphasis on flux-met metadata

2023 Data Tech Workshop May 11<sup>th</sup>, 2023 Berkeley/online

# Agenda

**BADM Basics** 

Where to find BADM

How to Submit BADM

BADM for flux-met data

Resources

### Agenda

**BADM Basics** 

Where to find BADM

How to Submit BADM

BADM for flux-met data

Resources

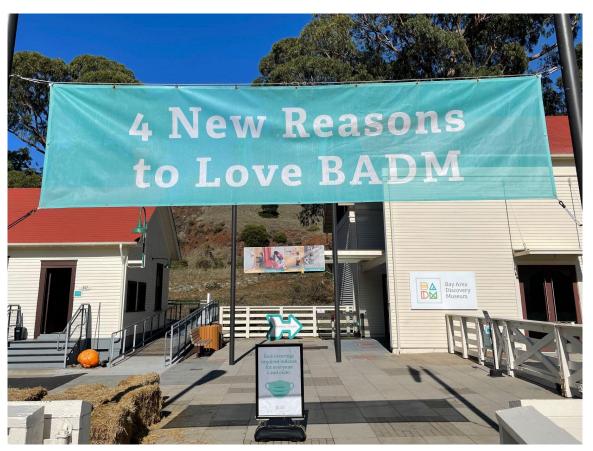

Image credit: Rachel Hollograss

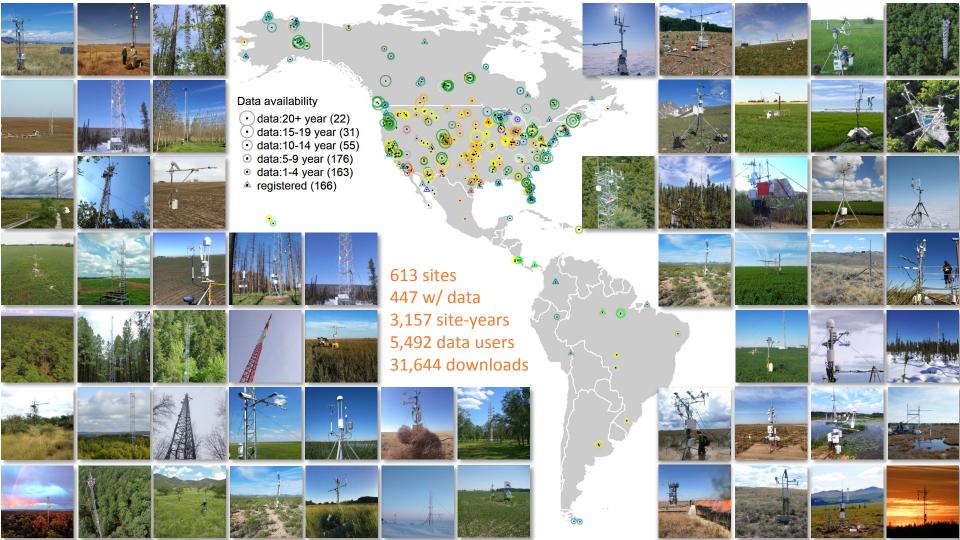

#### BADM provides context

Standardized format for AmeriFlux, Fluxnet, ICOS, etc.

#### Contextual data for sites

- Interpret Flux/Met data
- Ecosystem characteristics
- Disturbances
- Intermittent measurements

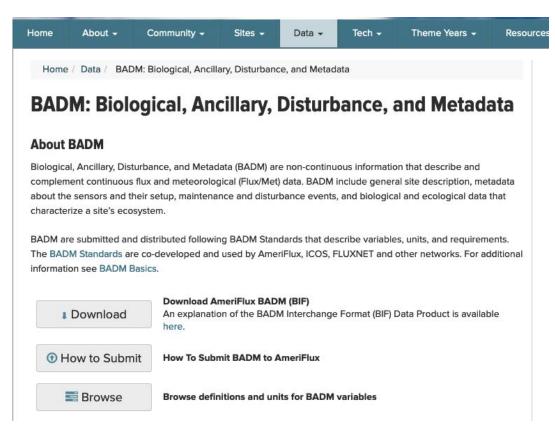

https://ameriflux.lbl.gov/data/badm/

1

#### Examples of BADM: Site General Info

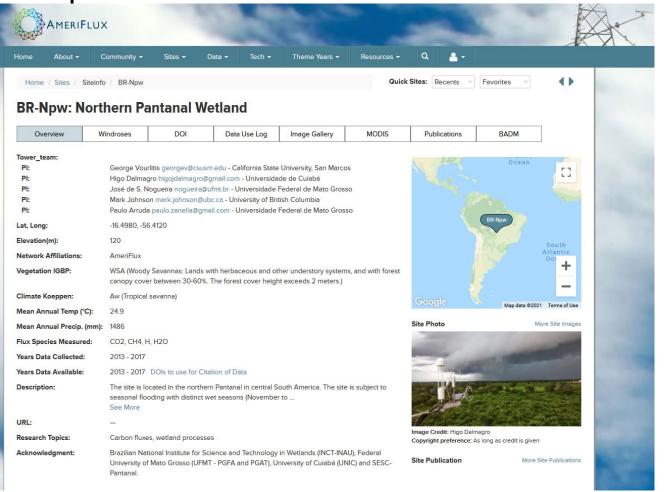

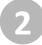

### **Examples of BADM: DOI**

#### **AmeriFlux BR-Npw Northern Pantanal Wetland**

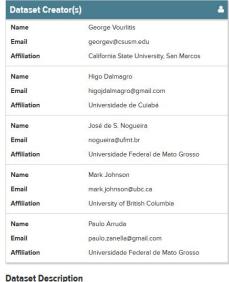

This is the AmeriFlux version of the carbon flux data for the site BR-Npw Northern Pantanal Wetland. Site Description - The site is located in the northern Pantanal in central South America. The site is subject to seasonal flooding with distinct wet seasons (November to April) and dry seasons (May to October).

| Dataset Information     |                                         |  |
|-------------------------|-----------------------------------------|--|
| Originating Research    | California State University, San Marcos |  |
| Organization(s)         | Universidade de Cuiabá                  |  |
|                         | Universidade Federal de Mato Grosso     |  |
|                         | University of British Columbia          |  |
| Country                 | Brazil                                  |  |
| Sponsor Organization(s) | CNPq                                    |  |
|                         | BIGT BIALL                              |  |

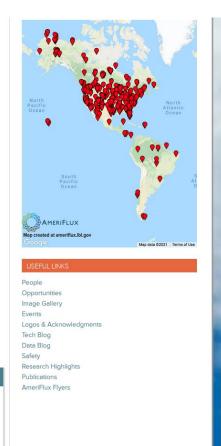

Examples of BADM: Many more...

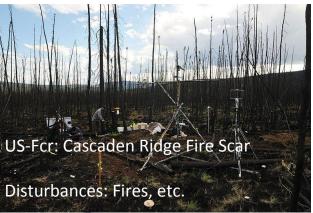

Root Depth Soil Characterization

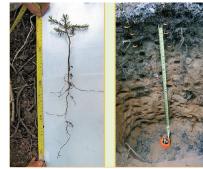

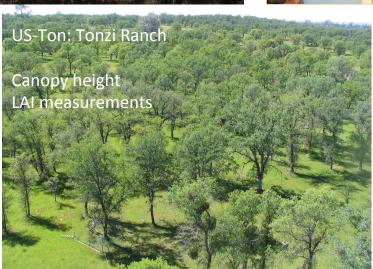

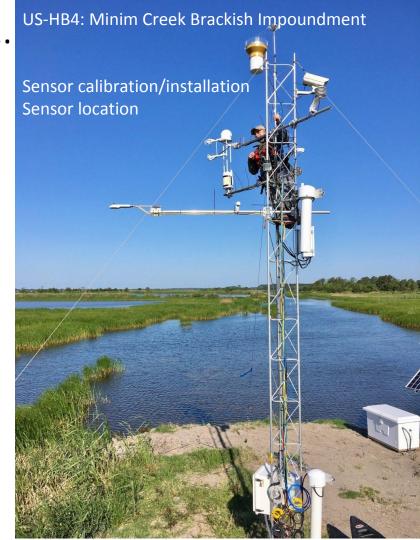

### BADM organization: Types, Groups & Variables

#### **Browse BADM Standards**

https://ameriflux.lbl.gov/data/badm/badm-standards/

BADM Standards define the variables, units, and requirements for BADM. BADM are organized into a hierarchy: types, groups, subgroups (optional), and variables. See BADM Basics for more details.

#### **Browse BADM Variables by Group**

Click a BADM group below (organized by types) to view details for the group. A customizable CSV file can be generated on the group page for BADM submission to AmeriFlux. BADM Standards in MS Excel files can be downloaded here. Some BADM types (e.g., Biomass, CNKP, Fluxes) are scheduled for update. Contact ameriflux-support@lbl.gov, if you are looking for BADM groups not included on this page.

#### Site General Info

- COUNTRY (Geographic Country)
- URL\_AMERIFLUX (AmeriFlux URL)
- HEADER (Site ID, Site Name, Submission details)
- TEAM\_MEMBER (Team Membership)
- TEAM\_CONTACT
- SHIPPING ADDRESS
- NETWORK (Network Affiliations)
- FLUX\_MEASUREMENTS
- STATE (Geographic State)
- SITE\_DESC (Site Description)
- RESEARCH\_TOPIC
- SITE\_FUNDING
- LOCATION (Geographic Location)
- IGBP (International Geosphere-Biosphere Programme)
- LAND\_OWNERSHIP
- URL (Site Website)
- REFERENCE\_PAPER (References)
- ACKNOWLEDGEMENT
- UTC\_OFFSET

#### Instrument

- INST (Instrument Information)
- INSTPAIR (Instrument Pairing Information)

#### BADM Type Disturbance and Management

- DM\_AGRICULTURE (Crop Management)
- DM\_ENCROACH (Encroachment)
- DM\_EXT\_WEATHER (Extreme Weather)
- DM\_FERT\_M (Mineral Fertilization)
- DM\_FERT\_O (Organic Fertilization)
- DM\_FIRE (Fire)
- DM\_FORESTRY (Forestry Management)
- DM\_GRAZE (Grazing)
- DM\_INS\_PATH (Insect, Pathogen, Disease)
- DM\_PESTICIDE (Pesticide Application)
- DM\_PLANTING (Planting)
- DM TILL (Tillage)
- DM\_WATER (Water Management)
- DM\_GENERAL (General Disturbance)

**BADM Groups** 

#### BADM organization: Types, Groups & Variables

https://ameriflux.lbl.gov/data/badm/badm-standards/DM\_AGRICULTURE

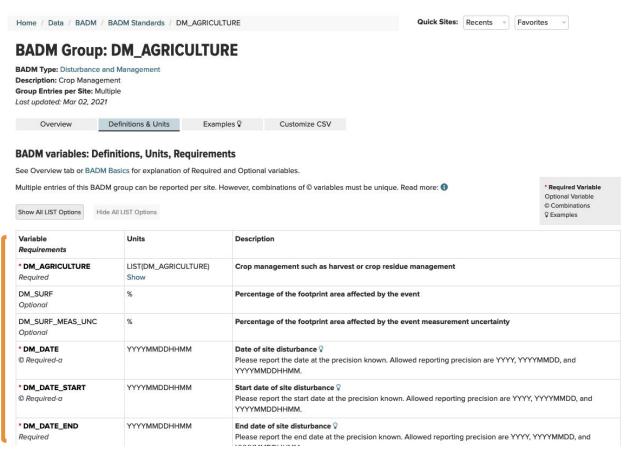

**BADM Variables** 

#### BADM organization: Types, Groups & Variables

https://ameriflux.lbl.gov/data/badm/badm-standards/DM\_AGRICULTURE

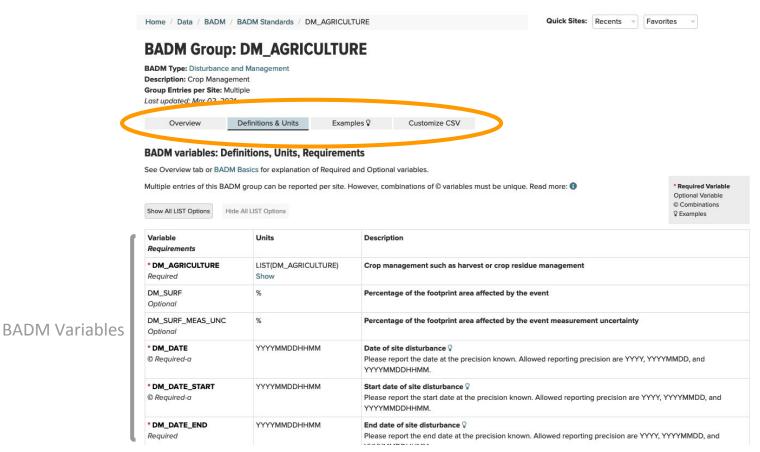

#### Where to find BADM: with downloaded data

https://ameriflux.lbl.gov/data/download-data/

| Home / Data / Download                |                                                                             |                              | Quick Sites:                       | Recents - Favorites -        |
|---------------------------------------|-----------------------------------------------------------------------------|------------------------------|------------------------------------|------------------------------|
| Download Data                         |                                                                             |                              |                                    |                              |
| 1. Select A Data Product              | 2. Refine Your Selection                                                    | 3. Select Sites              | 4. Agree to Policy                 | 5. Download Data             |
| ✓ AmeriFlux BASE                      | ✓ CC-BY-4.0   Multi-site BADM                                               | ✓ 1 selected                 | ✓ Agreed                           | ✓ Files ready                |
| Download Info  README Requested_Files | equire re-generation if you navigate away  Citations for Site Data Team Con |                              | riFlux_CC-BY-4.0_Data_License      |                              |
| Multi-site Metadata (BA               | <b>DM)</b> rument model information at Measureme                            | ent Height.                  |                                    |                              |
| AA-FIx_BIF (BADM for sites with       | AmeriFlux BASE) AA-Net_BIF (BADM                                            | I for all sites)             |                                    |                              |
| Site Data                             |                                                                             |                              |                                    |                              |
| Click on a link below to downloa      | d that site's file. Consider using a 3rd pa                                 | rty browser tool like DownTh | emAll! (FireFox, Chrome) to downlo | oad all the files at once. 1 |
| JS-ARM_BASE-BADM                      | _                                                                           |                              |                                    |                              |
| ◆Previous                             |                                                                             |                              |                                    |                              |

https://ameriflux.lbl.gov/data/aboutdata/badm-data-product/

#### AMF\_<SITE\_ID>\_BIF\_YYYYMMDD.xlsx

| AMF                 | This represents the publishing network, in this case, AmeriFlux.                                                                                                    |
|---------------------|----------------------------------------------------------------------------------------------------|
| <site_id></site_id> | For site-specific information, the Site ID will be that of a specific site. We use a site ID of AA-xxx to identify files containing data from multiple sets. The two site IDs in use are:                                                                                                    |
|                     | AA-Flx: Data in this file is aggregated across all sites with flux data.                                                                                                    |
|                     | AA-Net: Data in this file is aggregated across all sites in the network.                                                                                                    |
| BIF                 | Indicates that the information is listed in BIF (short for BADM Interchange Format) format that enables the BADM data to be read programmatically. The BIF format consists of 5 columns: site ID, group ID, variable group name, variable name, and data value. A variable group is a set of variables that are reported together (e.g. a variable value, the date it was collected, and the method used to collect it). Sites may report multiple instances of the same variable group associated with different measurements collected over time, plant species, soil depths, collection methods, etc. The group ID uniquely identifies the data belonging to the same instance of a reported variable group. The variable names and data value provide the details of the reported data within a variable group. |
| YYYYMMDD            | Indicates the date on which the BADM information was made available. If the BADM is part of a zip file, any changes to the BADM file do not increment the version of the zip file.                                                                                                    |

AMF\_AA-Net\_BIF\_CCBY4\_20230331.xlsx

| A            | В        | С                     | D                            | E                                                                                                    |  |
|--------------|----------|-----------------------|------------------------------|----------------------------------------------------------------------------------------------------|--|
| SITE_ID      | GROUP_ID | VARIABLE_GROUP        | VARIABLE                     | DATAVALUE                                                                                                    |  |
| AR-TF1       | 27001056 | GRP_COUNTRY           | COUNTRY                      | Argentina                                                                                                    |  |
| AR-TF1       | 87122    | GRP_DOI               | DOI                          | 10.17190/AMF/1543389                                                                                                    |  |
| AR-TF1 87122 |          | GRP_DOI               | DOI_CITATION                 | Lars Kutzbach (2021), AmeriFlux BASE AR-TF1 Rio<br>Moat bog, Ver. 2-5, AmeriFlux AMP, (Dataset).<br>https://doi.org/10.17190/AMF/1543389 |  |
| AR-TF1       | 87122    | GRP_DOI               | DOI_DATAPRODUCT              | AmeriFlux                                                                                                    |  |
| AR-TF1       | 86902    | GRP_DOI_CONTRIBUTOR   | DOI_CONTRIBUTOR_DATAPRODUCT  | AmeriFlux                                                                                                    |  |
| AR-TF1       | 86902    | GRP_DOI_CONTRIBUTOR   | DOI_CONTRIBUTOR_NAME         | Lars Kutzbach                                                                                                    |  |
| AR-TF1       | 86902    | GRP_DOI_CONTRIBUTOR   | DOI_CONTRIBUTOR_ROLE         | Author                                                                                                    |  |
| AR-TF1       | 86902    | GRP_DOI_CONTRIBUTOR   | DOI_CONTRIBUTOR_EMAIL        | lars.kutzbach@uni-hamburg.de                                                                                                    |  |
| AR-TF1       | 86902    | GRP_DOI_CONTRIBUTOR   | DOI_CONTRIBUTOR_INSTITUTION  | Universität Hamburg                                                                                                    |  |
| 1 AR-TF1     | 86919    | GRP_DOI_ORGANIZATION  | DOI_ORGANIZATION             | Universität Hamburg                                                                                                    |  |
| AR-TF1       | 86919    | GRP_DOI_ORGANIZATION  | DOI_ORGANIZATION_ROLE        | Originator                                                                                                    |  |
| AR-TF1       | 86918    | GRP_DOI_ORGANIZATION  | DOI_ORGANIZATION             | DFG                                                                                                    |  |
| 4 AR-TF1     | 86918    | GRP_DOI_ORGANIZATION  | DOI_ORGANIZATION_ROLE        | Sponsor                                                                                                    |  |
| AR-TF1       | 86258    | GRP_FLUX_MEASUREMENTS | FLUX_MEASUREMENTS_METHOD     | Eddy Covariance                                                                                                    |  |
| AR-TF1       | 86258    | GRP_FLUX_MEASUREMENTS | FLUX_MEASUREMENTS_VARIABLE   | CO2                                                                                                    |  |
| AR-TF1       | 86258    | GRP_FLUX_MEASUREMENTS | FLUX_MEASUREMENTS_DATE_START | 201601311800                                                                                                    |  |
| AR-TF1       | 86258    | GRP_FLUX_MEASUREMENTS | FLUX_MEASUREMENTS_DATE_END   | 201805171700                                                                                                    |  |
| AR-TF1       | 86258    | GRP_FLUX_MEASUREMENTS | FLUX_MEASUREMENTS_OPERATIONS | Continuous operation                                                                                                    |  |
| AR-TF1       | 86263    | GRP_FLUX_MEASUREMENTS | FLUX_MEASUREMENTS_METHOD     | Eddy Covariance                                                                                                    |  |
| AR-TF1       | 86263    | GRP_FLUX_MEASUREMENTS | FLUX_MEASUREMENTS_VARIABLE   | H                                                                                                    |  |
| 2 AR-TF1     | 86263    | GRP_FLUX_MEASUREMENTS | FLUX_MEASUREMENTS_DATE_START | 201601311800                                                                                                    |  |
| AR-TF1       | 86263    | GRP_FLUX_MEASUREMENTS | FLUX_MEASUREMENTS_DATE_END   | 201805171700                                                                                                    |  |
| AR-TF1       | 86263    | GRP_FLUX_MEASUREMENTS | FLUX_MEASUREMENTS_OPERATIONS | Continuous operation                                                                                                    |  |
| AR-TF1       | 86255    | GRP_FLUX_MEASUREMENTS | FLUX_MEASUREMENTS_METHOD     | Eddy Covariance                                                                                                    |  |
| AR-TF1       | 86255    | GRP_FLUX_MEASUREMENTS | FLUX_MEASUREMENTS_VARIABLE   | H2O                                                                                                    |  |
| AR-TF1       | 86255    | GRP_FLUX_MEASUREMENTS | FLUX_MEASUREMENTS_DATE_START | 201601311800                                                                                                    |  |
| AR-TF1       | 86255    | GRP_FLUX_MEASUREMENTS | FLUX_MEASUREMENTS_DATE_END   | 201805171700                                                                                                    |  |
| AR-TF1       | 86255    | GRP_FLUX_MEASUREMENTS | FLUX_MEASUREMENTS_OPERATIONS | Continuous operation                                                                                                    |  |
| AR-TF1       | 23001056 | GRP_HEADER            | SITE_NAME                    | Rio Moat bog                                                                                                    |  |

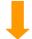

#### Use GROUP\_ID to find related variables

| A                           | В        | c                     | D                            | E                                                                                                    |  |
|-----------------------------|----------|-----------------------|------------------------------|----------------------------------------------------------------------------------------------------|--|
| SITE_ID                     | GROUP_ID | VARIABLE_GROUP        | VARIABLE                     | DATAVALUE                                                                                                    |  |
| AR-TF1 27001056 GRP_COUNTRY |          | GRP_COUNTRY           | COUNTRY                      | Argentina                                                                                                    |  |
| AR-TF1                      | 87122    | GRP_DOI               | DOI                          | 10.17190/AMF/1543389                                                                                                    |  |
| AR-TF1 87122                |          | GRP_DOI               | DOI_CITATION                 | Lars Kutzbach (2021), AmeriFlux BASE AR-TF1 Rio<br>Moat bog, Ver. 2-5, AmeriFlux AMP, (Dataset).<br>https://doi.org/10.17190/AMF/1543389 |  |
| AR-TF1                      | 87122    | GRP_DOI               | DOI_DATAPRODUCT              | AmeriFlux                                                                                                    |  |
| AR-TF1                      | 86902    | GRP_DOI_CONTRIBUTOR   | DOI_CONTRIBUTOR_DATAPRODUCT  | AmeriFlux                                                                                                    |  |
| AR-TF1                      | 86902    | GRP_DOI_CONTRIBUTOR   | DOI_CONTRIBUTOR_NAME         | Lars Kutzbach                                                                                                    |  |
| AR-TF1                      | 86902    | GRP_DOI_CONTRIBUTOR   | DOI_CONTRIBUTOR_ROLE         | Author                                                                                                    |  |
| AR-TF1                      | 86902    | GRP_DOI_CONTRIBUTOR   | DOI_CONTRIBUTOR_EMAIL        | lars.kutzbach@uni-hamburg.de                                                                                                    |  |
| AR-TF1                      | 86902    | GRP_DOI_CONTRIBUTOR   | DOI_CONTRIBUTOR_INSTITUTION  | Universität Hamburg                                                                                                    |  |
| AR-TF1                      | 86919    | GRP_DOI_ORGANIZATION  | DOI_ORGANIZATION             | Universität Hamburg                                                                                                    |  |
| AR-TF1                      | 86919    | GRP_DOI_ORGANIZATION  | DOI_ORGANIZATION_ROLE        | Originator                                                                                                    |  |
| AR-TF1                      | 86918    | GRP_DOI_ORGANIZATION  | DOI_ORGANIZATION             | DFG                                                                                                    |  |
| AR-TF1                      | 86918    | GRP_DOI_ORGANIZATION  | DOI_ORGANIZATION_ROLE        | Sponsor                                                                                                    |  |
| AR-TF1                      | 86258    | GRP_FLUX_MEASUREMENTS | FLUX_MEASUREMENTS_METHOD     | Eddy Covariance                                                                                                    |  |
| AR-TF1                      | 86258    | GRP_FLUX_MEASUREMENTS | FLUX_MEASUREMENTS_VARIABLE   | CO2                                                                                                    |  |
| AR-TF1                      | 86258    | GRP_FLUX_MEASUREMENTS | FLUX_MEASUREMENTS_DATE_START | 201601311800                                                                                                    |  |
| AR-TF1                      | 86258    | GRP_FLUX_MEASUREMENTS | FLUX_MEASUREMENTS_DATE_END   | 201805171700                                                                                                    |  |
| AR-TF1                      | 86258    | GRP_FLUX_MEASUREMENTS | FLUX_MEASUREMENTS_OPERATIONS | Continuous operation                                                                                                    |  |
| AR-TF1                      | 86263    | GRP_FLUX_MEASUREMENTS | FLUX_MEASUREMENTS_METHOD     | Eddy Covariance                                                                                                    |  |
| AR-TF1                      | 86263    | GRP_FLUX_MEASUREMENTS | FLUX_MEASUREMENTS_VARIABLE   | Н                                                                                                    |  |
| AR-TF1                      | 86263    | GRP_FLUX_MEASUREMENTS | FLUX_MEASUREMENTS_DATE_START | 201601311800                                                                                                    |  |
| AR-TF1                      | 86263    | GRP_FLUX_MEASUREMENTS | FLUX_MEASUREMENTS_DATE_END   | 201805171700                                                                                                    |  |
| AR-TF1                      | 86263    | GRP_FLUX_MEASUREMENTS | FLUX_MEASUREMENTS_OPERATIONS | Continuous operation                                                                                                    |  |
| AR-TF1                      | 86255    | GRP_FLUX_MEASUREMENTS | FLUX_MEASUREMENTS_METHOD     | Eddy Covariance                                                                                                    |  |
| AR-TF1                      | 86255    | GRP_FLUX_MEASUREMENTS | FLUX_MEASUREMENTS_VARIABLE   | H2O                                                                                                    |  |
| AR-TF1                      | 86255    | GRP_FLUX_MEASUREMENTS | FLUX_MEASUREMENTS_DATE_START | 201601311800                                                                                                    |  |
| AR-TF1                      | 86255    | GRP_FLUX_MEASUREMENTS | FLUX_MEASUREMENTS_DATE_END   | 201805171700                                                                                                    |  |
| AR-TF1                      | 86255    | GRP_FLUX_MEASUREMENTS | FLUX_MEASUREMENTS_OPERATIONS | Continuous operation                                                                                                    |  |
| AR-TF1                      | 23001056 | GRP_HEADER            | SITE_NAME                    | Rio Moat bog                                                                                                    |  |

**Browse BADM Standards** https://ameriflux.lbl.gov/data/badm/badm-standards/

| A                       | В        | c                     | D                            | E                                                                                                    |  |
|-------------------------|----------|-----------------------|------------------------------|----------------------------------------------------------------------------------------------------|--|
| SITE_ID                 | GROUP_ID | VARIABLE_GROUP        | VARIABLE                     | DATAVALUE                                                                                                    |  |
| AR-TF1 27001056 GRP_COU |          | GRP_COUNTRY           | COUNTRY                      | Argentina                                                                                                    |  |
| AR-TF1                  | 87122    | GRP_DOI               | DOI                          | 10.17190/AMF/1543389                                                                                                    |  |
| AR-TF1 87122            |          | GRP_DOI               | DOI_CITATION                 | Lars Kutzbach (2021), AmeriFlux BASE AR-TF1 Rio<br>Moat bog, Ver. 2-5, AmeriFlux AMP, (Dataset).<br>https://doi.org/10.17190/AMF/1543389 |  |
| AR-TF1                  | 87122    | GRP_DOI               | DOI_DATAPRODUCT              | AmeriFlux                                                                                                    |  |
| AR-TF1                  | 86902    | GRP_DOI_CONTRIBUTOR   | DOI_CONTRIBUTOR_DATAPRODUCT  | AmeriFlux                                                                                                    |  |
| AR-TF1                  | 86902    | GRP_DOI_CONTRIBUTOR   | DOI_CONTRIBUTOR_NAME         | Lars Kutzbach                                                                                                    |  |
| AR-TF1                  | 86902    | GRP_DOI_CONTRIBUTOR   | DOI_CONTRIBUTOR_ROLE         | Author                                                                                                    |  |
| AR-TF1                  | 86902    | GRP_DOI_CONTRIBUTOR   | DOI_CONTRIBUTOR_EMAIL        | lars.kutzbach@uni-hamburg.de                                                                                                    |  |
| AR-TF1                  | 86902    | GRP_DOI_CONTRIBUTOR   | DOI_CONTRIBUTOR_INSTITUTION  | Universität Hamburg                                                                                                    |  |
| AR-TF1                  | 86919    | GRP_DOI_ORGANIZATION  | DOI_ORGANIZATION             | Universität Hamburg                                                                                                    |  |
| AR-TF1                  | 86919    | GRP_DOI_ORGANIZATION  | DOI_ORGANIZATION_ROLE        | Originator                                                                                                    |  |
| AR-TF1                  | 86918    | GRP_DOI_ORGANIZATION  | DOI_ORGANIZATION             | DFG                                                                                                    |  |
| AR-TF1                  | 86918    | GRP_DOI_ORGANIZATION  | DOI_ORGANIZATION_ROLE        | Sponsor                                                                                                    |  |
| AR-TF1                  | 86258    | GRP_FLUX_MEASUREMENTS | FLUX_MEASUREMENTS_METHOD     | Eddy Covariance                                                                                                    |  |
| 6 AR-TF1                | 86258    | GRP_FLUX_MEASUREMENTS | FLUX_MEASUREMENTS_VARIABLE   | CO2                                                                                                    |  |
| AR-TF1                  | 86258    | GRP_FLUX_MEASUREMENTS | FLUX_MEASUREMENTS_DATE_START | 201601311800                                                                                                    |  |
| AR-TF1                  | 86258    | GRP_FLUX_MEASUREMENTS | FLUX_MEASUREMENTS_DATE_END   | 201805171700                                                                                                    |  |
| AR-TF1                  | 86258    | GRP_FLUX_MEASUREMENTS | FLUX_MEASUREMENTS_OPERATIONS | Continuous operation                                                                                                    |  |
| AR-TF1                  | 86263    | GRP_FLUX_MEASUREMENTS | FLUX_MEASUREMENTS_METHOD     | Eddy Covariance                                                                                                    |  |
| AR-TF1                  | 86263    | GRP_FLUX_MEASUREMENTS | FLUX_MEASUREMENTS_VARIABLE   | Н                                                                                                    |  |
| AR-TF1                  | 86263    | GRP_FLUX_MEASUREMENTS | FLUX_MEASUREMENTS_DATE_START | 201601311800                                                                                                    |  |
| AR-TF1                  | 86263    | GRP_FLUX_MEASUREMENTS | FLUX_MEASUREMENTS_DATE_END   | 201805171700                                                                                                    |  |
| AR-TF1                  | 86263    | GRP_FLUX_MEASUREMENTS | FLUX_MEASUREMENTS_OPERATIONS | Continuous operation                                                                                                    |  |
| AR-TF1                  | 86255    | GRP_FLUX_MEASUREMENTS | FLUX_MEASUREMENTS_METHOD     | Eddy Covariance                                                                                                    |  |
| AR-TF1                  | 86255    | GRP_FLUX_MEASUREMENTS | FLUX_MEASUREMENTS_VARIABLE   | H2O                                                                                                    |  |
| AR-TF1                  | 86255    | GRP_FLUX_MEASUREMENTS | FLUX_MEASUREMENTS_DATE_START | 201601311800                                                                                                    |  |
| AR-TF1                  | 86255    | GRP_FLUX_MEASUREMENTS | FLUX_MEASUREMENTS_DATE_END   | 201805171700                                                                                                    |  |
| AR-TF1                  | 86255    | GRP_FLUX_MEASUREMENTS | FLUX_MEASUREMENTS_OPERATIONS | Continuous operation                                                                                                    |  |
| AR-TF1                  | 23001056 | GRP_HEADER            | SITE_NAME                    | Rio Moat bog                                                                                                    |  |

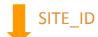

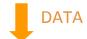

| A                        | В        | С                     | D                            | E                                                                                                    |
|--------------------------|----------|-----------------------|------------------------------|----------------------------------------------------------------------------------------------------|
| SITE_ID                  | GROUP_ID | VARIABLE_GROUP        | VARIABLE                     | DATAVALUE                                                                                                    |
| AR-TF1 27001056 GRP_COUN |          | GRP_COUNTRY           | COUNTRY                      | Argentina                                                                                                    |
| AR-TF1 87122 GRP_DOI     |          | GRP_DOI               | DOI                          | 10.17190/AMF/1543389                                                                                                    |
| AR-TF1 87122             |          | GRP_DOI               | DOI_CITATION                 | Lars Kutzbach (2021), AmeriFlux BASE AR-TF1 Rio<br>Moat bog, Ver. 2-5, AmeriFlux AMP, (Dataset).<br>https://doi.org/10.17190/AMF/1543389 |
| AR-TF1                   | 87122    | GRP_DOI               | DOI_DATAPRODUCT              | AmeriFlux                                                                                                    |
| AR-TF1                   | 86902    | GRP_DOI_CONTRIBUTOR   | DOI_CONTRIBUTOR_DATAPRODUCT  | AmeriFlux                                                                                                    |
| AR-TF1                   | 86902    | GRP_DOI_CONTRIBUTOR   | DOI_CONTRIBUTOR_NAME         | Lars Kutzbach                                                                                                    |
| AR-TF1                   | 86902    | GRP_DOI_CONTRIBUTOR   | DOI_CONTRIBUTOR_ROLE         | Author                                                                                                    |
| AR-TF1                   | 86902    | GRP_DOI_CONTRIBUTOR   | DOI_CONTRIBUTOR_EMAIL        | lars.kutzbach@uni-hamburg.de                                                                                                    |
| AR-TF1                   | 86902    | GRP_DOI_CONTRIBUTOR   | DOI_CONTRIBUTOR_INSTITUTION  | Universität Hamburg                                                                                                    |
| AR-TF1                   | 86919    | GRP_DOI_ORGANIZATION  | DOI_ORGANIZATION             | Universität Hamburg                                                                                                    |
| AR-TF1                   | 86919    | GRP_DOI_ORGANIZATION  | DOI_ORGANIZATION_ROLE        | Originator                                                                                                    |
| AR-TF1                   | 86918    | GRP_DOI_ORGANIZATION  | DOI_ORGANIZATION             | DFG                                                                                                    |
| AR-TF1                   | 86918    | GRP_DOI_ORGANIZATION  | DOI_ORGANIZATION_ROLE        | Sponsor                                                                                                    |
| AR-TF1                   | 86258    | GRP_FLUX_MEASUREMENTS | FLUX_MEASUREMENTS_METHOD     | Eddy Covariance                                                                                                    |
| AR-TF1                   | 86258    | GRP_FLUX_MEASUREMENTS | FLUX_MEASUREMENTS_VARIABLE   | CO2                                                                                                    |
| AR-TF1                   | 86258    | GRP_FLUX_MEASUREMENTS | FLUX_MEASUREMENTS_DATE_START | 201601311800                                                                                                    |
| AR-TF1                   | 86258    | GRP_FLUX_MEASUREMENTS | FLUX_MEASUREMENTS_DATE_END   | 201805171700                                                                                                    |
| AR-TF1                   | 86258    | GRP_FLUX_MEASUREMENTS | FLUX_MEASUREMENTS_OPERATIONS | Continuous operation                                                                                                    |
| AR-TF1                   | 86263    | GRP_FLUX_MEASUREMENTS | FLUX_MEASUREMENTS_METHOD     | Eddy Covariance                                                                                                    |
| AR-TF1                   | 86263    | GRP_FLUX_MEASUREMENTS | FLUX_MEASUREMENTS_VARIABLE   | Н                                                                                                    |
| AR-TF1                   | 86263    | GRP_FLUX_MEASUREMENTS | FLUX_MEASUREMENTS_DATE_START | 201601311800                                                                                                    |
| AR-TF1                   | 86263    | GRP_FLUX_MEASUREMENTS | FLUX_MEASUREMENTS_DATE_END   | 201805171700                                                                                                    |
| AR-TF1                   | 86263    | GRP_FLUX_MEASUREMENTS | FLUX_MEASUREMENTS_OPERATIONS | Continuous operation                                                                                                    |
| AR-TF1                   | 86255    | GRP_FLUX_MEASUREMENTS | FLUX_MEASUREMENTS_METHOD     | Eddy Covariance                                                                                                    |
| AR-TF1                   | 86255    | GRP_FLUX_MEASUREMENTS | FLUX_MEASUREMENTS_VARIABLE   | H2O                                                                                                    |
| AR-TF1                   | 86255    | GRP_FLUX_MEASUREMENTS | FLUX_MEASUREMENTS_DATE_START | 201601311800                                                                                                    |
| AR-TF1                   | 86255    | GRP_FLUX_MEASUREMENTS | FLUX_MEASUREMENTS_DATE_END   | 201805171700                                                                                                    |
| AR-TF1                   | 86255    | GRP_FLUX_MEASUREMENTS | FLUX_MEASUREMENTS_OPERATIONS | Continuous operation                                                                                                    |
| AR-TF1                   | 23001056 | GRP_HEADER            | SITE_NAME                    | Rio Moat bog                                                                                                    |

#### BIF xlsx file parser on GitHub

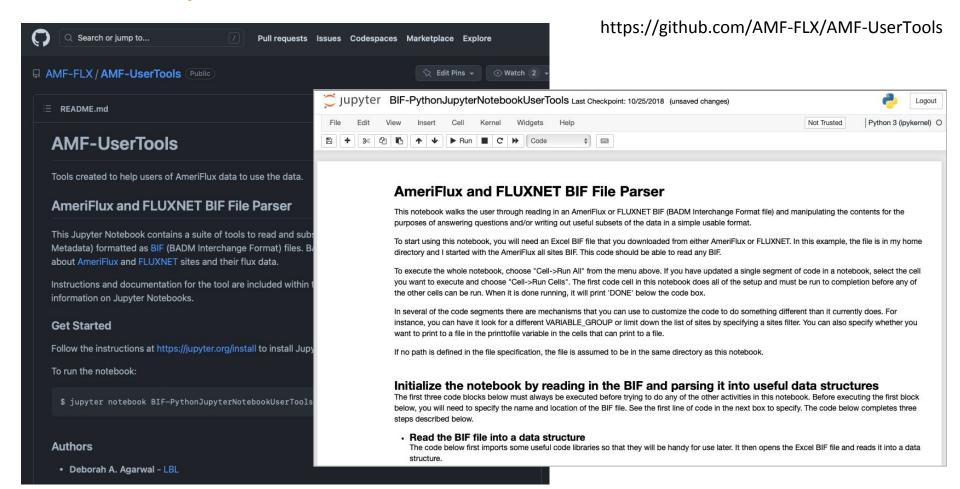

#### Where to find BADM: Measurement Height

Home / Data / Measurement Height

https://ameriflux.lbl.gov/data/measurement-height/

#### **Measurement Height**

**Measurement Height** contains height/depth and instrument model information for AmeriFlux BASE data products.\* This information is updated approximately once a month, in conjunction with new BASE releases.

Measurement Height is a temporary data product being offered while the AmeriFlux BADM infrastructure is upgraded. The downloaded csv file contains information provided directly by site teams, or from historical records. Site teams can update their Measurement Height information using the Variable Information tool.

Download AmeriFlux BASE Measurement Height

Safari users: To download the file, control-click / right click the Download button, choose "Download".

As" or "Save Link As", and specify a destination.

#### Measurement Height contains the following information:

| Item              | Description                                                                                                    |
|-------------------|----------------------------------------------------------------------------------------------------|
| Site_ID           | Site identifier.                                                                                                    |
| Variable          | Variable name of the data included in the BASE file.                                                                                                    |
| Start_Date        | Date when the information first applies. No value means the information begin of the site's full data record.                                                                                                    |
| Height            | Distance from the ground surface in meters. Positive values are heights, and values are depths.                                                                                                    |
| Instrument_Model  | Instrument model used to collect the data variable. These values are from the BADM Instrument list for instrument model types. See LIST(Vocabulary) tab in Instrument Template for explanations.                                                                                                    |
| Instrument_Model2 | A second instrument model used to collect the data variable. This information available for flux variables that are calculated from a gas analyzer and sonic a These values are from the predefined BADM Instrument list for instrument mc See LIST (Vocabulary) tab in the BADM Instrument Template for explanations. |
| Comment           | Additional information provided by the site team or parsed from historical info                                                                                                    |
| BASE_Version      | The most recent <b>AmeriFlux BASE data product*</b> version number for which th applies.                                                                                                    |

https://ameriflux.lbl.gov/data/download-data/

#### Multi-site Metadata (BADM)

Download height/depth and instrument model information at Measurement Height.

BASE\_MeasurementHeight\_20230331

| Site_ID | Variable      | Start_Date | Height | Instrument_Model       | Instrument_Model2      | Comment | BASE_Version |
|---------|---------------|------------|--------|------------------------|------------------------|---------|--------------|
| AR-TF1  | CO2           |            | 2.33   | GA_CP-LI-COR LI-7200   |                        |         | 2-5          |
| AR-TF1  | FC            |            | 2.33   | SA-Gill Windmaster Pro | GA_CP-LI-COR LI-7200   |         | 2-5          |
| AR-TF1  | FC_SSITC_TEST | 3          | 2.33   | SA-Gill Windmaster Pro |                        |         | 2-5          |
| AR-TF1  | н             |            | 2.33   | SA-Gill Windmaster Pro |                        |         | 2-5          |
| AR-TF1  | H_SSITC_TEST  | 8          | 2.33   | SA-Gill Windmaster Pro |                        |         | 2-5          |
| AR-TF1  | LE            |            | 2.33   | GA_CP-LI-COR LI-7200   | SA-Gill Windmaster Pro |         | 2-5          |
| AR-TF1  | LE_SSITC_TEST |            | 2.33   | SA-Gill Windmaster Pro |                        |         | 2-5          |
| AR-TF1  | PA            |            | 2.33   | GA_CP-LI-COR LI-7200   |                        |         | 2-5          |
| AR-TF1  | PPFD_IN       |            | 2      | RAD-PAR Quantum        |                        |         | 2-5          |
| AR-TF1  | RH            |            | 2      | RH-Capac               |                        |         | 2-5          |
| AR-TF1  | SW_IN         |            | 2      | RAD-Pyrrad-SW+LW       |                        |         | 2-5          |
| AR-TF1  | TA            | 5          | 2      | RH-Capac               |                        |         | 2-5          |
| AR-TF1  | USTAR         |            | 2.33   | SA-Gill Windmaster Pro |                        |         | 2-5          |
| AR-TF1  | WD            |            | 2.33   | SA-Gill Windmaster Pro |                        |         | 2-5          |
| AR-TF1  | ws            |            | 2.33   | SA-Gill Windmaster Pro |                        |         | 2-5          |

### Where to find BADM: Site Search and Data Availability

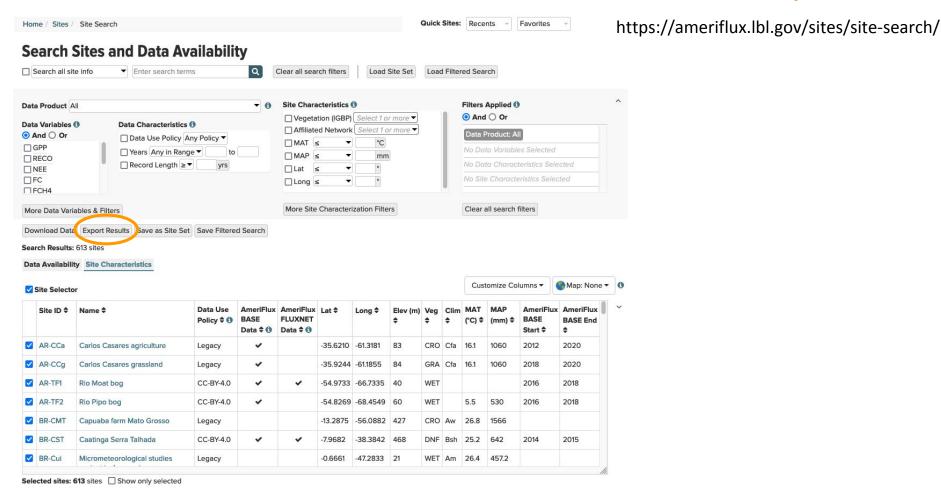

### Where to find BADM: Site Search and Data Availability

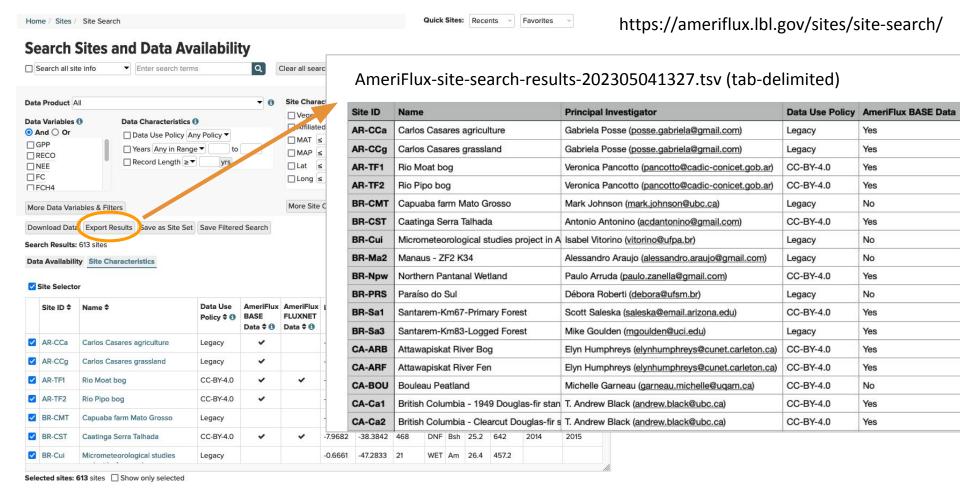

#### Where to find BADM: Site Sets

Home / Sites / Site Sets

#### https://ameriflux.lbl.gov/sites/site-sets/

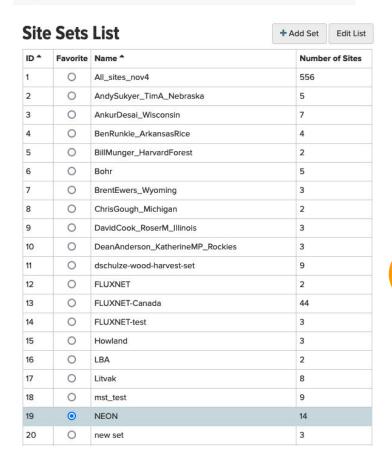

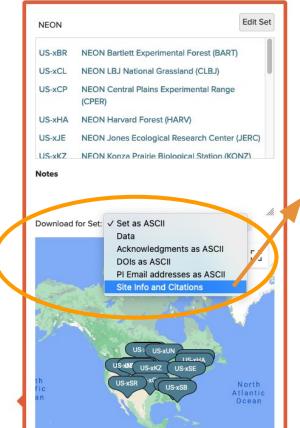

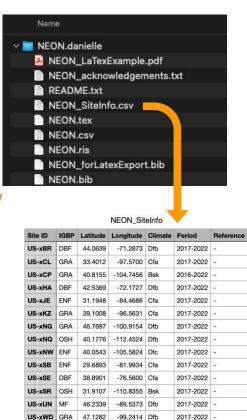

#### How to submit BADM to AmeriFlux

https://ameriflux.lbl.gov/data/badm/badm-submission-instructions/

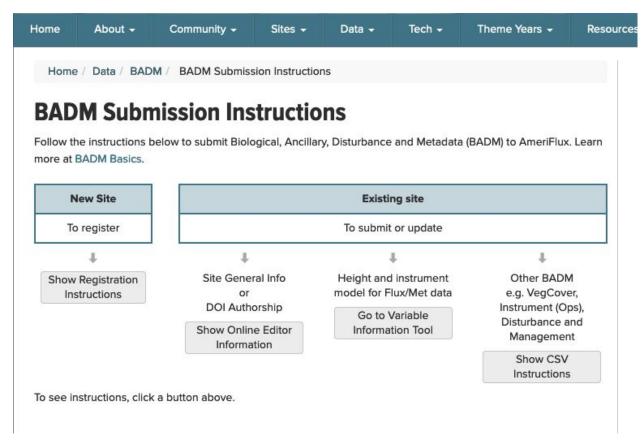

# Submitting BADM: Excel templates for site registration

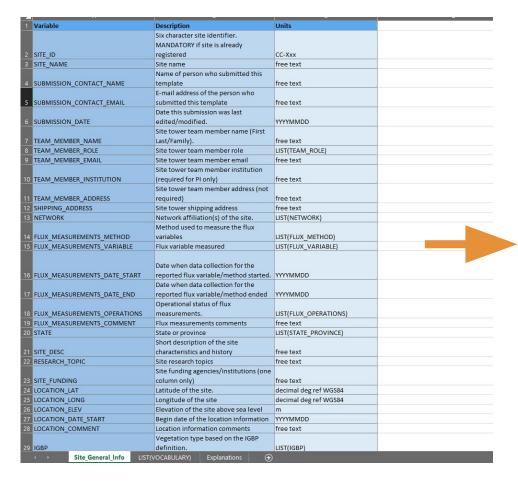

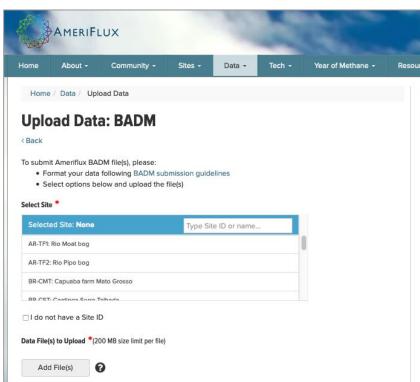

https://ameriflux.lbl.gov/data/upload-data/ > Choose BADM

#### Submitting BADM: Online editor for Site General Info + DOI

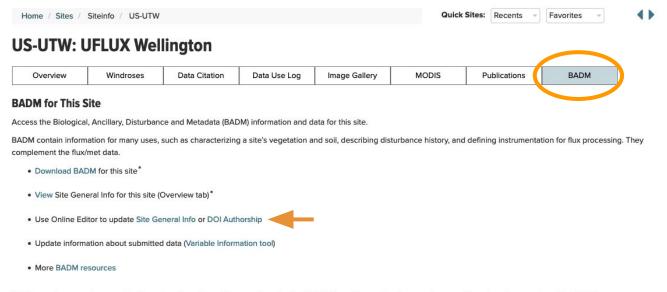

<sup>\*</sup>Online updates are shown on the Overview tab real time. However, downloaded BADM files will not reflect those updates until they have been reviewed for QA/QC.

https://ameriflux.lbl.gov/sites/siteinfo/US-UTW#BADM

### Submitting BADM: Online editor for Site General Info + DOI

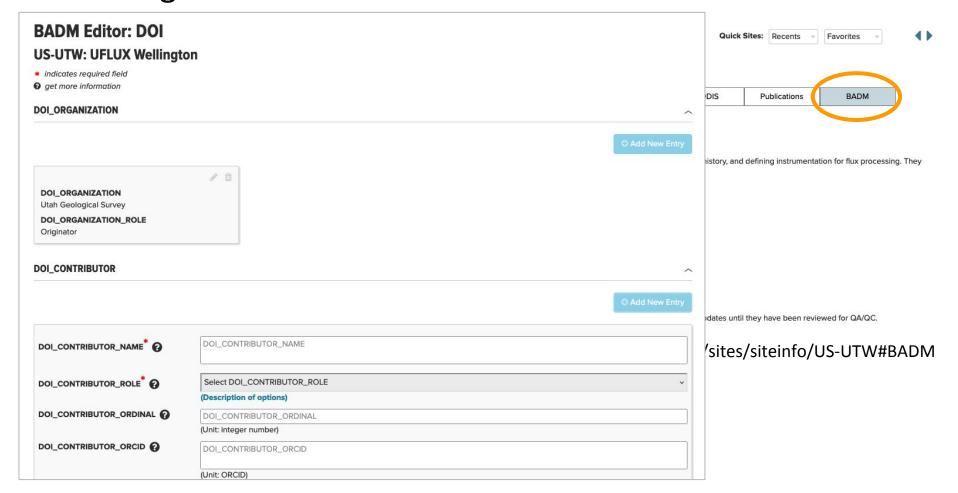

### Submitting BADM: CSV customized files

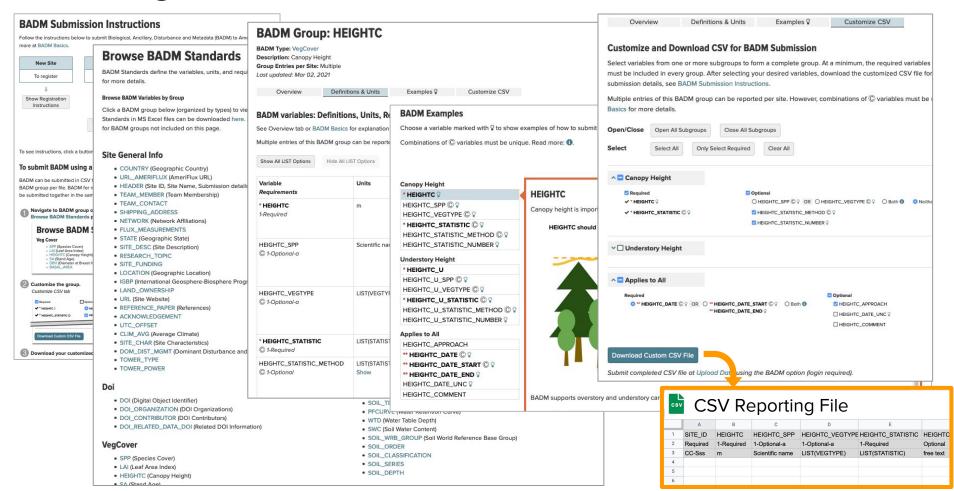

### BADM for flux-met data

#### All sites are different!

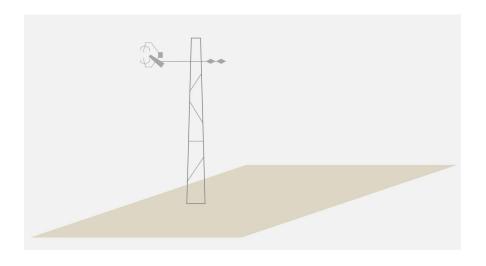

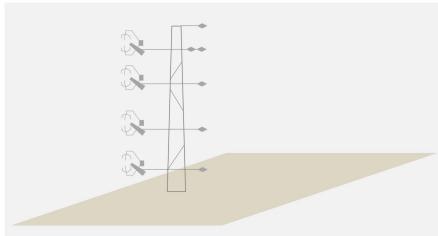

#### BADM for flux-met data

All sites are different! Metadata are critical for understanding Ameriflux BASE

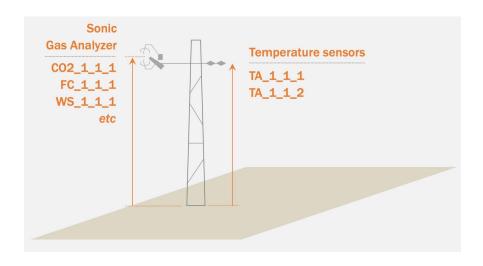

#### BADM for flux-met data

All sites are different! Metadata are critical for understanding AmeriFlux BASE

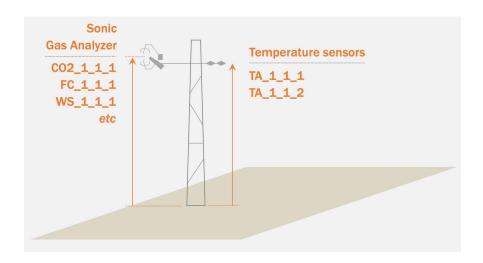

Site General Information
Variable Information (aka Measurement Height)
Variable Aggregation

### Variable Information: Height and Sensor Info

Online tool: https://ameriflux.lbl.gov/sites/variable-information/

AmeriFlux account and site team membership required.

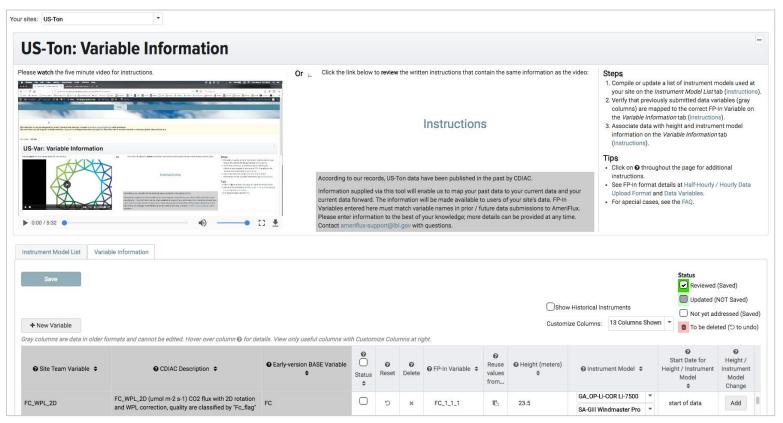

Goal: One-to-one match between **Submitted Variable Names** and **FP-In column** on tool

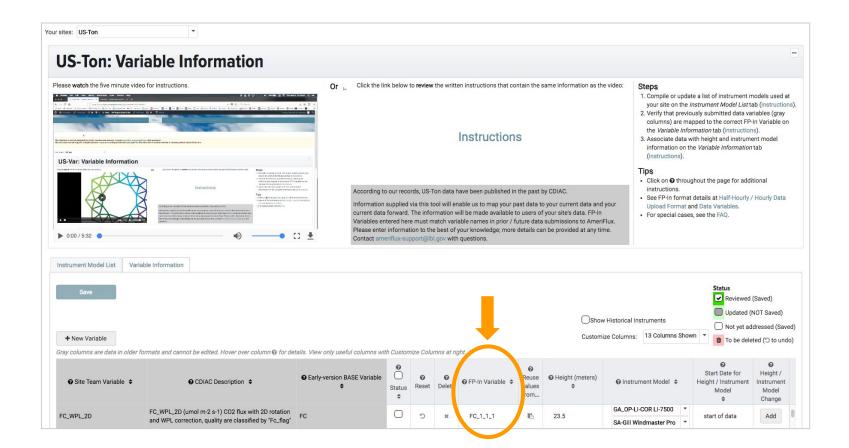

Goal: One-to-one match between **Submitted Variable Names** and **FP-In column** on tool Option 1. Use link in email to view online Format QA/QC report

AmeriFlux QAQC-3065 Format Results - ACTION REQUIRED CC-sss data uploaded on Sep 04, 2019 

Dear Danielle Christianson,

Thank you for uploading data for CC-sss on Sep 04, 2019.

Format QA/QC results

CC-sss\_HR\_200001011000\_200001012000\_bad29.csv:

FAIL | Replacement file required.

Read details in this report: https://ameriflux.lbl.gov/qaqc-report/?site\_id=CC-sss&report\_id=63097

CC-sss\_HR\_200001011000\_200001012000\_scinot.csv:

FAIL | Replacement file required.

Read details in this report: https://ameriflux.lbl.gov/qaqc-report/?site\_id=CC-sss&report\_id=63096

Format QA/QC assesses the compliance of your data submission with AmeriFlux FP-In format (<a href="https://ameriflux.lbl.gov/half-hourly-hourly-data-upload-format/">https://ameriflux.lbl.gov/half-hourly-hourly-data-upload-format/</a>. If needed, you can re-upload your data at <a href="https://ameriflux.lbl.gov/data/upload-data/">https://ameriflux.lbl.gov/data/upload-data/</a> and/or reply to this email to discuss with us.

View the status of all your uploaded files at https://ameriflux.lbl.gov/gagc-reports-data-team/.

If all files passed Format QA/QC and there are no pending issues for your site, Data QA/QC will be run. You can track communications on this Format QA/QC report at QAQC-3065 using your AmeriFlux account ID and password to login.

Sincerely, AMP Data Team

Goal: One-to-one match between **Submitted Variable Names** and **FP-In column** on tool Option 1. Use link in email to view online Format QA/QC report

AmeriFlux QAQC-3065 F QA/QC Report: Format **QA/QC** Report: Format This report details results of the AmeriFlux QA/QC data processing pipeline. This report details results of the AmeriFlux QA/QC data processing pipeline. Dear Danielle Christianson, For more information, see How to Read This Report, QA/QC Results Definitions, For more information, see How to Read This Report, QA/QC Results Definitions, FAQ, and Upload Format Instructions Thank you for uploading data for Co Ready for Data QAQC Review all warnings Format QA/QC results PASS WARNING No further action needed by the site team. If autocorrected file is OK, no action is needed by the site team. If corrections are needed, upload a replacement file. CC-sss HR 200001011000 2000 Uploaded File Report US-PFa HR 201801010000 201901010000.csv Autocorrected File Report US-MOz HH 200501010000 200601010000.csv Report ID: 26775 FAIL | Replacement file re Site ID: US-PFa Site ID: US-MOz Read details in this report: Site contact: Ankur Desai Site contact: Jeffrey Wood CC-sss HR 200001011000 2000 Uploader: Ankur Desai Uploader: AMP Data Team (original file uploaded by Format QAQC Pipeline) Upload date: 2018-Jul-16 11:44 Upload date: 2018-Aug-15 17:27 FAIL | Replacement file re Uploaded filename: US-PFa HR 201801010000 201901010000-20180 Uploaded filename: US-MOz HH 200501010000 200601010000-2018081517272600.csv · Read details in this report: Format QA/QC report summary: Format QA/QC report summary: All format QA/QC tests attempted. No issues were encountered. AMP will All format QA/QC tests attempted. Issues were encountered. AMP attempted to automatically correct the issues. Please review the warnings below. If autocorrected file is OK, no action is needed by the site team. If corrections are needed, upload a replacement file. Test Results Add Format QA/QC assesses the compli Test Results Additional Information can re-upload your data at https://ar All Format QA/QC tests passed. ✓ PASS AMP made these autocorrections WARNING · Filename components fixed: ts-start (start time); ts-end (end View the status of all your uploaded time) If all files passed Format QA/QC and Variable names found in the file: Any Variables suspected gap-fill? These variables are suspected to be gap-filled because they have QAQC-3065 using your AmeriFlux : TIMESTAMP START, TIMESTAMP END, CO2 1 1 1, CO2 1 2 1, CO2 WARNING no missing values: P 1 1 1 CH4 1 1 1, CH4 1 2 1, CH4 1 3 1, FC 1 1 1, FC 1 2 1, FC 1 3 1 Sincerely. SCH4 1 1 1, H, H 1 1 1, H 1 2 1, H 1 3 1, LE, LE 1 1 1, LE 1 2 Any Variables with ALL Data Missing? WARNING These variables have all data missing: FC 1 1 1, LE 1 1 1, AMP Data Team SLE 1 2 1, SLE 1 3 1, WD 1 1 1, WD 1 2 1, WD 1 3 1, WD F 1 H 1 1 1. Previously uploaded data with the same time period will USTAR 1 1 1, USTAR 1 2 1, USTAR 1 3 1, USTAR F 1 3 1, PA 1 be overwritten. VPD\_F\_1\_3\_1, SWC\_1\_1\_1, PPFD\_IN\_1\_1\_1, P, NEE, NEE\_F, NEE\_1\_ Processing code version: 0.4.19 Processing log file: http://ameriflux-data.lbl.gov/QAQCLogs/QAQC repo Variable names found in the file: TIMESTAMP\_START, TIMESTAMP\_END, P\_1\_1\_1, PPFD\_IN\_1\_1\_1, PPFD\_OUT\_1\_1\_1, SW\_IN\_1\_1\_1, SW\_OUT\_1\_1\_1, LW\_IN\_1\_1\_1, LW\_OUT\_1\_1\_1, NETRAD\_1\_1\_1, TA\_1\_1\_1, RH\_1\_1\_1, CO2\_1\_1\_1, H2O\_1\_1\_1, WS\_1\_1\_1, WD\_1\_1\_1, USTAR 1 1 1, TS 1 1 1, SWC 1 1 1, G 1 1 1, PA 1 1 1, FC 1 1 1, SC 1 1 1, LE 1 1 1, SLE 1 1 1, H 1 1 1, SH 1 1 1, NEE, NEE F

Processing code version: 0.4.23

Goal: One-to-one match between **Submitted Variable Names** and **FP-In column** on tool Option 2. Download your BASE data product & remove any \_PI qualifiers in the variable names <a href="https://ameriflux.lbl.gov/data/download-data/">https://ameriflux.lbl.gov/data/download-data/</a>

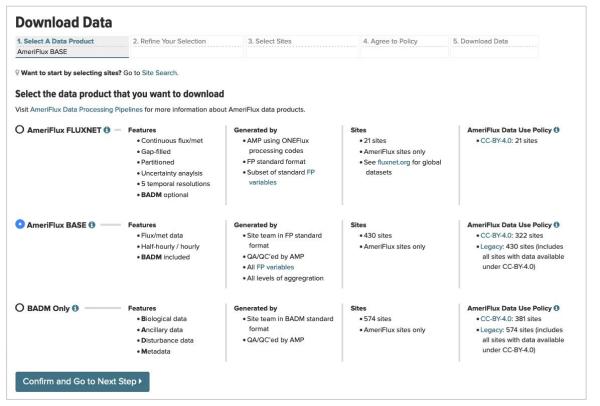

Goal: One-to-one match between **Submitted Variable Names** and **FP-In column** on tool

The tool has a couple flavors based on whether the site's data was published prior to 2016.

- Sites with "historical" data:
  - Have pre-populated info based on AMP's best guess and historical metadata
  - Can map current FP Variables to their older variable names

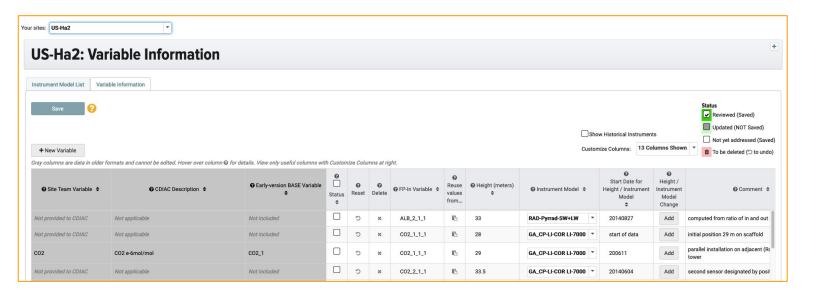

### Submitting Variable Information

Goal: One-to-one match between **Submitted Variable Names** and **FP-In column** on tool

The tool has a couple flavors based on whether the site's data was published prior to 2016.

- Sites with "historical" data:
  - Have pre-populated info based on AMP's best guess and historical metadata
  - Can map current FP Variables to their older variable names
- Sites without historical data get a clean slate.

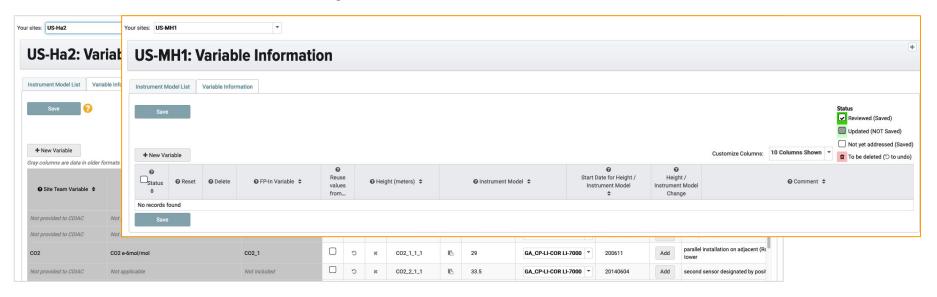

### Submitting Variable Information

Goal: One-to-one match between **Submitted Variable Names** and **FP-In column** on tool

The tool has a couple flavors based on whether the site's data was published prior to 2016.

- Sites with "historical" data:
  - Have pre-populated info based on AMP's best guess and historical metadata
  - Can map current FP Variables to their older variable names
- Sites without historical data get a clean slate.

Find details in the webinar:

Ready your site for ONEFlux processing

https://www.youtube.com/watch?v=kF1p8BQvxfA

### Variable Aggregation

AMP needs to know which variables are representative and/or should be aggregated for ONEFlux.

1. AMP will contact you requesting submission via email

- 1. AMP will contact you requesting submission via email
- 2. AMP provides a pre-filled csv file (based on Variable Information and BADM database)

| - 1                  | に 2 春 〒 100% ▼ \$ % .0 .00 123▼ Arial ▼ 10 ▼ B I & A 🕒 Φ 田 歪 ▼ 트▼ 土▼ 1→▼ 🏞 🖼 ▼ Σ▼ |                     |                              |                       |                  |                     |   |  |  |  |  |
|----------------------|-----------------------------------------------------------------------------------|---------------------|------------------------------|-----------------------|------------------|---------------------|---|--|--|--|--|
| A1 $- f_X$   SITE_ID |                                                                                   |                     |                              |                       |                  | 200                 |   |  |  |  |  |
|                      | A                                                                                 | В                   | С                            | D                     | E                | F                   | C |  |  |  |  |
| 1                    | SITE_ID                                                                           | AMF_VAR_AGG_VARNAME | AMF_VAR_AGG_MEMBERS          | AMF_VAR_AGG_STATISTIC | AMF_VAR_AGG_DATE | AMF_VAR_AGG_COMMENT |   |  |  |  |  |
| 2                    | XX-yyy                                                                            | Variable Code       | list separated by semicolons | LIST(AGG_STATISTIC)   | YYYYMMDDHHMM     | Free text           |   |  |  |  |  |
| 3                    | Required                                                                          | Required            | Required                     | Required              | Optional         | Optional            |   |  |  |  |  |
| 4                    | US-OWC                                                                            | CO2                 | CO2                          | Single observation    |                  |                     |   |  |  |  |  |
| 5                    | US-OWC                                                                            | FC                  | FC                           | Single observation    |                  |                     |   |  |  |  |  |
| 6                    | US-OWC                                                                            | Н                   | Н                            | Single observation    |                  |                     |   |  |  |  |  |
| 7                    | US-OWC                                                                            | LE                  | LE                           | Single observation    |                  |                     |   |  |  |  |  |
| 8                    | US-OWC                                                                            | SC                  | CO2                          | Single observation    |                  |                     |   |  |  |  |  |
| 9                    | US-OWC                                                                            | WS                  | WS                           | Single observation    |                  |                     |   |  |  |  |  |
| 10                   | US-OWC                                                                            | USTAR               | USTAR                        | Single observation    |                  |                     |   |  |  |  |  |
| 11                   | US-OWC                                                                            | TA                  | TA                           | Single observation    |                  |                     |   |  |  |  |  |
| 12                   | US-OWC                                                                            | RH                  | RH                           | Single observation    |                  |                     |   |  |  |  |  |
| 13                   | US-OWC                                                                            | PA                  | PA                           | Single observation    |                  |                     |   |  |  |  |  |
| 14                   | US-OWC                                                                            | SW_IN               | SW_IN                        | Single observation    |                  |                     |   |  |  |  |  |
| 15                   | US-OWC                                                                            | SW_OUT              | SW_OUT                       | Single observation    |                  |                     |   |  |  |  |  |
| 16                   | US-OWC                                                                            | PPFD_IN             | PPFD_IN                      | Single observation    |                  |                     |   |  |  |  |  |
| 17                   | US-OWC                                                                            | NETRAD              | NETRAD                       | Single observation    |                  |                     |   |  |  |  |  |
| 18                   | US-OWC                                                                            | P                   | P                            | Single observation    |                  |                     |   |  |  |  |  |
| 19                   | US-OWC                                                                            | WD                  | WD                           | Single observation    |                  |                     |   |  |  |  |  |
| 20                   | US-OWC                                                                            | TS_1                | TS_PI_1                      | Single observation    |                  |                     |   |  |  |  |  |
| 21                   | US-OWC                                                                            | TS_2                | TS_PI_2                      | Single observation    |                  |                     |   |  |  |  |  |

- AMP will contact you requesting submission via email
- 2. AMP provides a pre-filled csv file (based on Variable Information and BADM database)
- 3. AMP provides instructions in the email

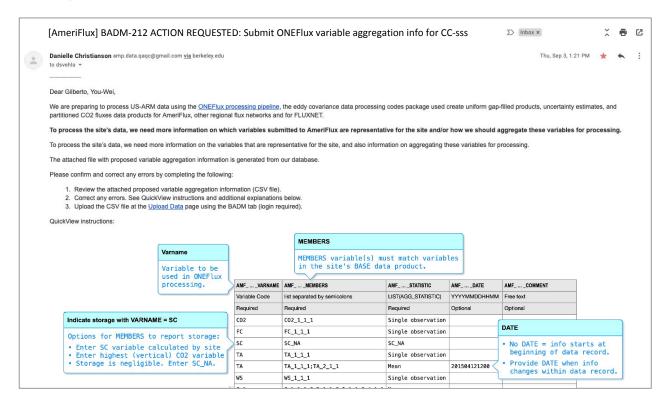

- 1. AMP will contact you requesting submission via email
- 2. AMP provides a pre-filled csv file (based on Variable Information and BADM database)
- 3. AMP provides instructions in the email
- 4. Site Teams review, update if needed, and upload the csv file

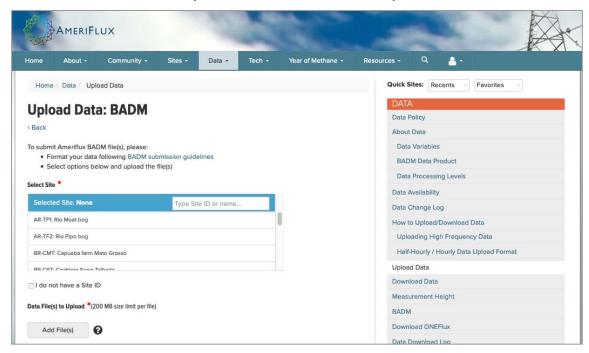

https://ameriflux.lbl.gov/data/upload-data/ > Choose BADM

### Resources

BADM Webpage: https://ameriflux.lbl.gov/data/badm/

BADM Standards: https://ameriflux.lbl.gov/data/badm/badm-standards/

BIF format description: https://ameriflux.lbl.gov/data/aboutdata/badm-data-product/

BIF File parser: https://github.com/AMF-FLX/AMF-UserTools

Measurement Height: https://ameriflux.lbl.gov/data/measurement-height/

Variable Information Tool: https://ameriflux.lbl.gov/sites/variable-information/

Variable Information webinar: https://www.youtube.com/watch?v=kF1p8BQvxfA

Download Data: https://ameriflux.lbl.gov/data/download-data/

Site Info Page: https://ameriflux.lbl.gov/sites/siteinfo/<site\_id>

Site Search: https://ameriflux.lbl.gov/sites/site-search/

Site Sets: https://ameriflux.lbl.gov/sites/site-sets/

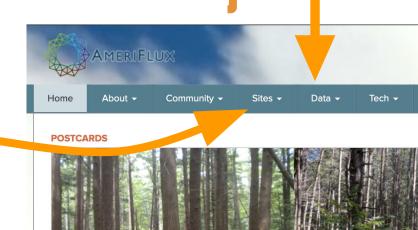

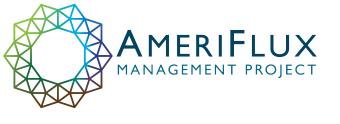

# **Questions?**

Contact: ameriflux-support@lbl.gov

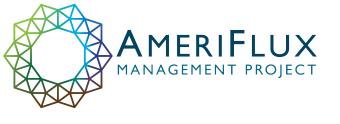

### Extra slides

| AMFVARNAME    | AMFMEMBERS                      | AMFSTATISTIC        | AMFDATE      | AMFCOMMENT                                 |
|---------------|---------------------------------|---------------------|--------------|--------------------------------------------|
| Variable Code | list separated by semicolons    | LIST(AGG_STATISTIC) | YYYYMMDDHHMM | Free text                                  |
| Required      | Required                        | Required            | Optional     | Optional                                   |
| C02           | C02_1_1_1                       | Single observation  |              |                                            |
| FC            | FC_1_1_1                        | Single observation  |              |                                            |
| sc            | SC_NA                           | SC_NA               |              |                                            |
| TA            | TA_1_1_1                        | Single observation  |              |                                            |
| TA            | TA_1_1_1; TA_2_1_1              | Mean                | 201504121200 |                                            |
| WS            | WS_1_1_1                        | Single observation  |              |                                            |
| G_1           | G_1_1_1;G_2_1_1;G_3_1_1;G_4_1_1 | Mean                |              |                                            |
| SWC_1         | SWC_1_1_1; SWC_2_1_1; SWC_2_1_2 | Mean                |              | AMP: No depth info;<br>please double check |

#### Varname

Variable to be used in ONEFlux processing.

#### MEMBERS

MEMBERS variable(s) must match variables in the site's BASE data product.

| AMFVARNAME    | AMFMEMBERS                      | AMFSTATISTIC        | AMFDATE      | AMFCOMMENT                                 |
|---------------|---------------------------------|---------------------|--------------|--------------------------------------------|
| Variable Code | list separated by semicolons    | LIST(AGG_STATISTIC) | YYYYMMDDHHMM | Free text                                  |
| Required      | Required                        | Required            | Optional     | Optional                                   |
| C02           | C02_1_1_1                       | Single observation  |              |                                            |
| FC            | FC_1_1_1                        | Single observation  |              |                                            |
| sc            | SC_NA                           | SC_NA               |              |                                            |
| TA            | TA_1_1_1                        | Single observation  |              |                                            |
| TA            | TA_1_1_1; TA_2_1_1              | Mean                | 201504121200 |                                            |
| WS            | WS_1_1_1                        | Single observation  |              |                                            |
| G_1           | G_1_1_1;G_2_1_1;G_3_1_1;G_4_1_1 | Mean                |              |                                            |
| SWC_1         | SWC_1_1_1; SWC_2_1_1; SWC_2_1_2 | Mean                |              | AMP: No depth info;<br>please double check |

#### STATISTIC Options

- Single observation
- Mean
- SC\_NA (use only with SC\_NA in MEMBERS)

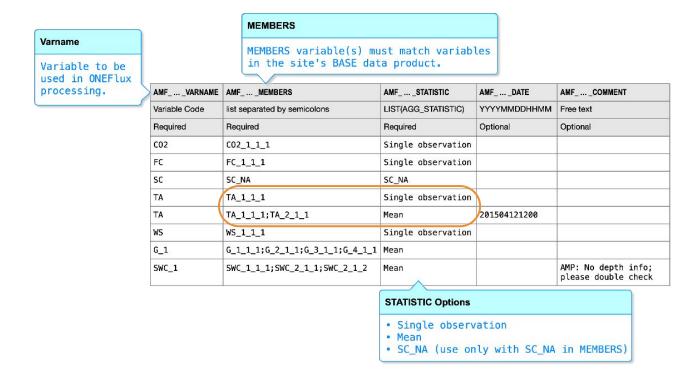

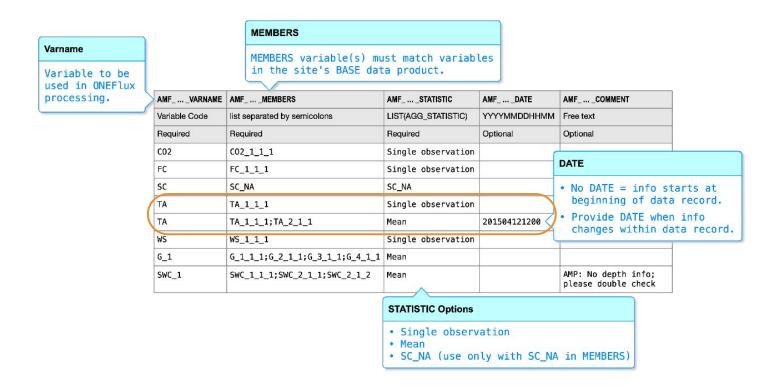

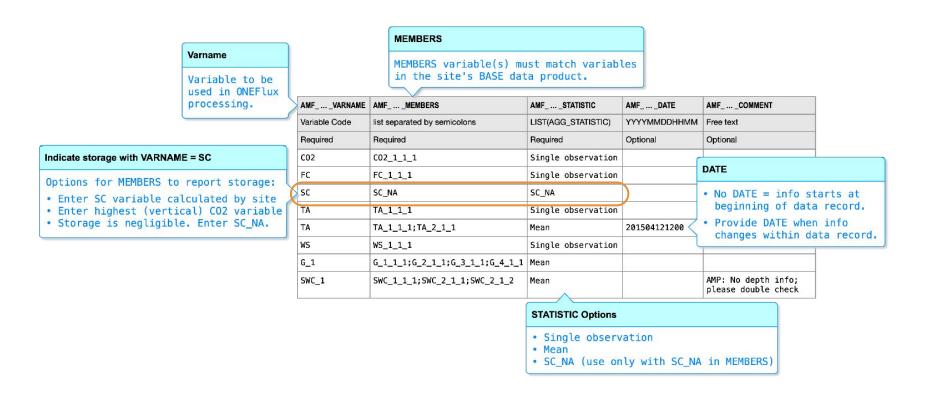

Storage is important

OR

Storage is negligible

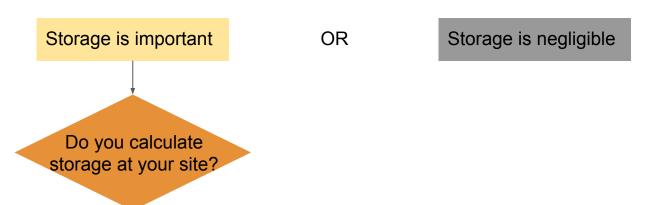

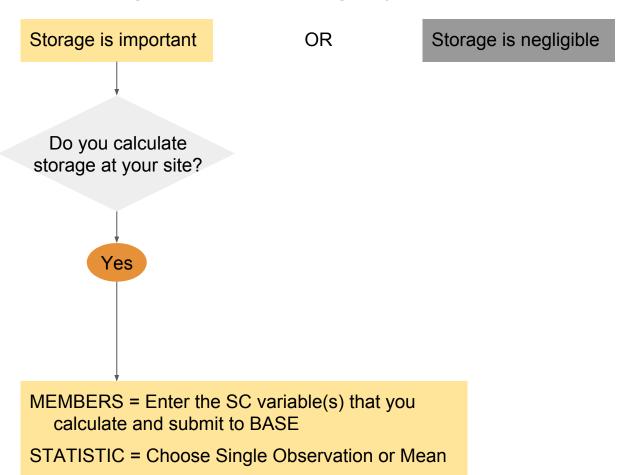

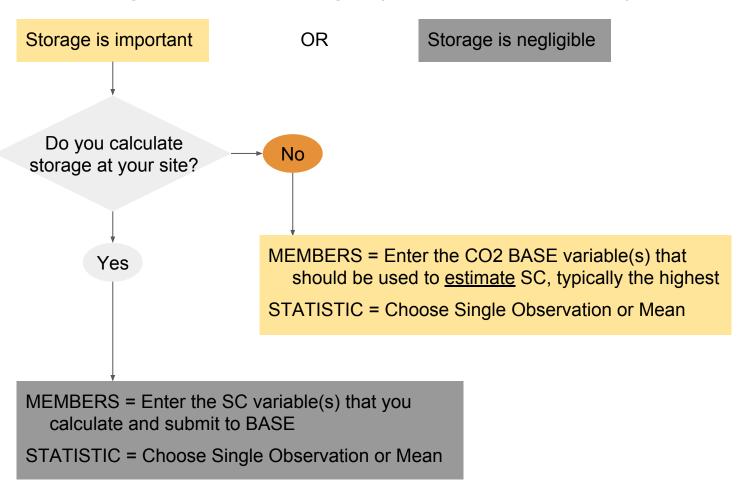

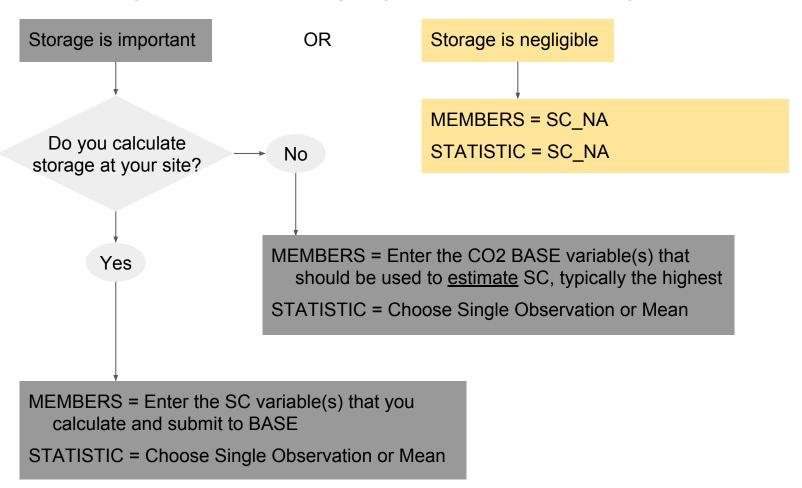

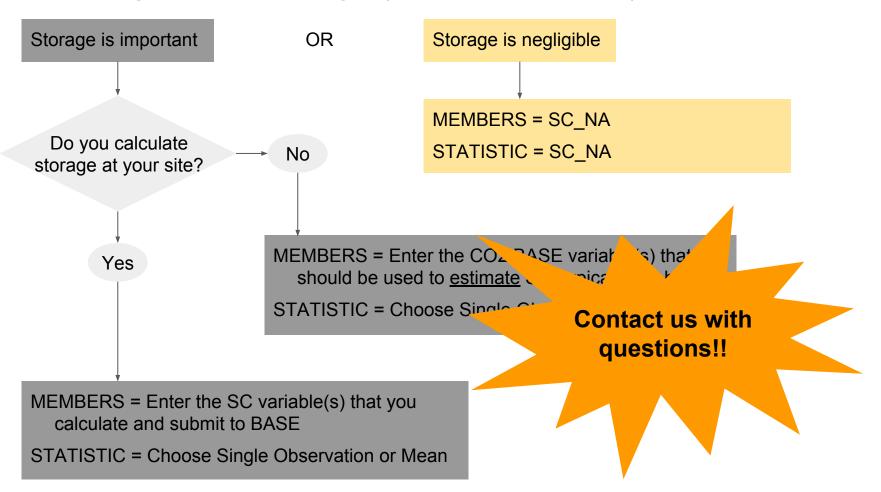